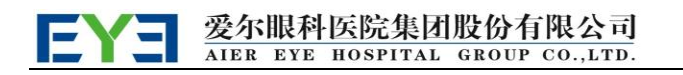

证券代码:300015 股票简称:爱尔眼科 公告编号:2020-094

## 爱尔眼科医院集团股份有限公司

# 关于召开2020年第三次临时股东大会的通知

本公司及董事会全体成员保证公告内容的真实、准确和完整,没有虚假记载、 误导性陈述或者重大遗漏。

## 一、召开会议的基本情况

1、股东大会届次:2020年第三次临时股东大会

2、会议召集人:爱尔眼科医院集团股份有限公司董事会

3、会议召开的合法、合规性:经公司第五届董事会第十六次会议审议通过,决 定召开2020年第三次临时股东大会,召集程序符合有关法律、行政法规、部门规章、 规范性文件和公司章程的规定。

4、会议召开时间和日期:

现场会议召开时间:2020年9月14日(星期一)下午3:00

网络投票时间:

(1)通过深圳证券交易所交易系统进行网络投票的时间为:2020年9月14日上午 9:15至9:25、9:30至11:30,下午1:00至3:00;

(2)通过深圳证券交易所互联网投票系统投票的具体时间为:2020年9月14日上 午9:15至下午3:00。

5、会议召开方式:本次股东大会采取现场表决与网络投票相结合的方式。公司 股东应选择现场投票、网络投票中的一种方式,如果同一表决权出现重复投票表决 的,以第一次投票表决结果为准。

6、股权登记日:2020年9月7日(星期一)

7、出席对象

(1)截止2020年9月7日(星期一)下午交易结束后在中国证券登记结算公司深

#### 爱尔眼科医院集团股份有限公司 AIER EVE HOSPITAL GROUP CO. LTD.

圳分公司登记在册的本公司全体股东;

(2)本公司董事、监事和高级管理人员;

(3)凡有权出席本次股东大会并有表决权的股东因故不能出席会议均可以书面 授权方式(附件一)委托一名代理人出席会议和参加表决,该委托代理人不必是公 司股东;

(4)公司聘请的见证律师;

8、现场会议召开地点:长沙市芙蓉中路二段198号新世纪大厦公司三楼会议室

9、融资融券客户信用交易担保证券账户的证券公司、约定购回式交易专用证券 账户的证券公司、转融通担保证券账户的中国证券金融股份有限公司、合格境外机 构投资者(QFII)、B 股境外代理人、深股通股票的香港中央结算有限公司、中国 证券监督管理委员会或者本所认定的其他集合类账户持有人或者名义持有人应当通 过互联网投票系统投票,不得通过交易系统投票,具体按照深圳证券交易所发布的 《深圳证券交易所上市公司股东大会网络投票实施细则》的有关规定执行。

## 二、会议审议议案

1、《关于变更公司注册地址、修订公司章程及办理工商变更登记的议案》

上述议案已经由公司第五届董事会第十六次会议审议通过,具体内容详见 2020 年 8 月 28 日公司在中国证监会创业板指定信息披露网站上披露的公告。

以上议案为特别决议事项,应当由出席股东大会的股东(包括股东代理人)所 持表决权的三分之二以上审议通过。

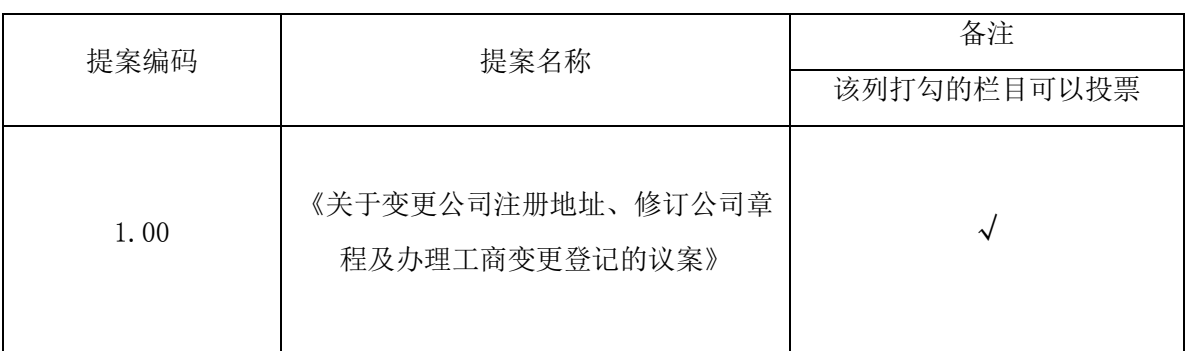

#### 三、提案编码

## 四、出席现场会议登记办法

1、登记方法

(1)法人股东应持股东账户卡、加盖公章的营业执照复印件、法人代表证明书 及身份证办理登记手续;法人股东委托代理人的,应持代理人本人身份证、加盖公 章的营业执照复印件、授权委托书、委托人股东账户卡办理登记手续;

(2)自然人股东应持本人身份证、股东账户卡办理登记手续;自然人股东委托 代理人的,应持代理人身份证、授权委托书、委托人股东账户卡、身份证办理登记 手续;

(3)异地股东可凭以上有关证件的信函或传真件登记,股东请仔细填写《参会股 东登记表》(附件二),以便登记确认。传真或信函在2020年9月11日下午5:00前传 真或送达公司董事会办公室,来信请寄:长沙市芙蓉中路二段198号新世纪大厦1218 室,邮编:410015(信封请注明"股东大会"字样),不接受电话登记。

2、登记时间:2020年9月9日至2020年9月11日(上午 9:00—下午5:00)

3、登记地点:长沙市芙蓉中路二段198号新世纪大厦1218室

4、注意事项:出席现场会议的股东和股东代理人请携带相关证件原件于会前半 小时到会场办理登记手续。

#### 五、网络投票的操作流程

在本次股东大会上,股东可以通过深圳交易所系统和互联网投票系统(地址为 http://wltp.cninfo.com.cn)参加投票,网络投票的操作流程详见附件三。

### 六、其他事项

1、联系方式

电 话:0731-85136739

传 真:0731-85179288-8039

联系人:黄强

2、本次股东大会现场会议会期半天,与会人员的食宿及交通等费用自理。

# 七、备查文件

- 1、第五届董事会第十六次会议
- 2、深交所要求的其他文件

爱尔眼科医院集团股份有限公司董事会

2020年8月28日

- 附:1、《授权委托书》
	- 2、《股东参会登记表》
	- 3、《网络投票的操作流程》

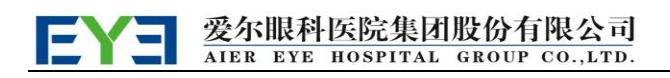

附件一:

# 授权委托书

兹全权委托 布尔夫生/女士代表本人(本公司)出席爱尔眼科医院集团 股份有限公司2020年第三次临时股东大会,并代表本人(本公司)行使表决权。表 决指示:

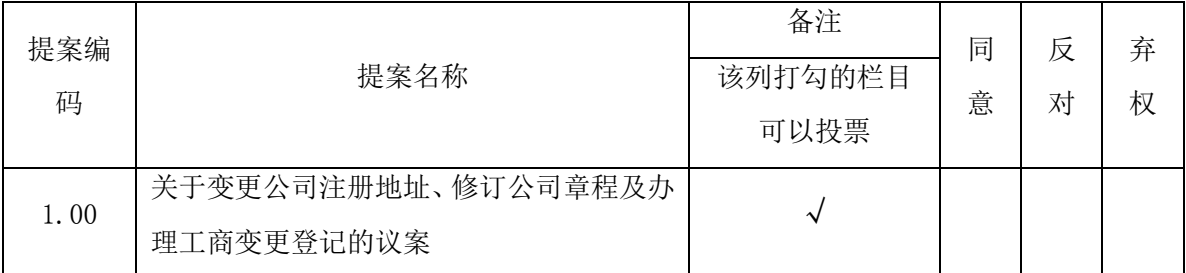

注:对议案进行表决时,请股东将表决意见在"同意"、"反对"或"弃权"所对应 的空格内打"√",多打或不打视为弃权。

委托人若无明确指示,受托人可自行投票。

委托股东姓名及签章: \_\_\_\_\_\_\_\_\_\_\_\_\_\_\_\_\_\_\_\_\_\_\_\_\_\_\_\_\_\_\_\_\_

身份证号码或统一社会信用代码:\_\_\_\_\_\_\_\_\_\_\_\_\_\_\_\_\_\_\_\_\_

委托股东持股数:\_\_\_\_\_\_\_\_\_\_\_\_\_\_\_\_\_\_\_\_\_\_\_\_\_\_\_\_

委托人股票账号:\_\_\_\_\_\_\_\_\_\_\_\_\_\_\_\_\_\_\_\_\_\_\_\_\_\_\_\_

受托人签名:\_\_\_\_\_\_\_\_\_\_\_\_\_\_\_\_\_\_\_\_\_\_\_\_\_\_\_\_\_\_\_\_\_

受托人身份证号码:

委托日期:

附注:

1、本授权委托的有效期:自本授权委托书签署之日至本次股东大会结束;

2、单位委托须加盖单位公章;

3、授权委托书复印或按以上格式自制均可。

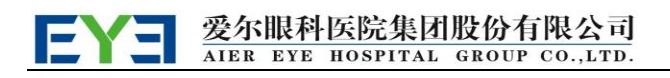

附件二:

# 股东参会登记表

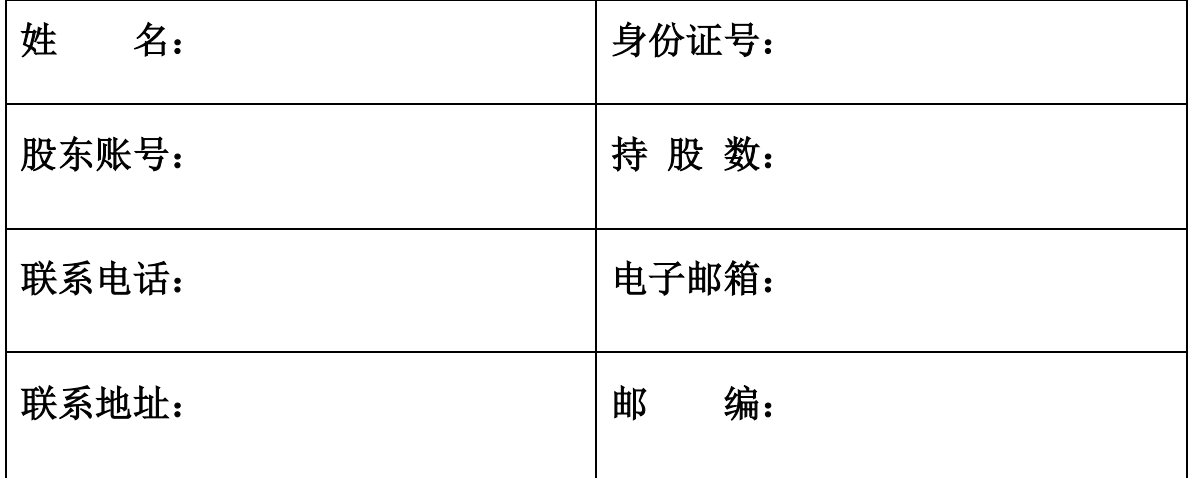

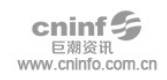

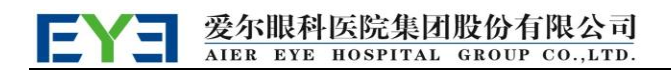

### 附件三:

# 网络投票操作流程

在本次股东大会上,股东可以通过深圳交易所系统和互联网投票系统(地址为 http://wltp.cninfo.com.cn)参加投票,具体操作流程如下:

一、网络投票程序

1、股东投票代码:350015;投票简称:爱尔投票 。

2. 填报表决意见:本次股东大会议案为非累积投票议案,填报表决意见:同意、 反对、弃权。

3. 股东对总议案进行投票,视为对所有议案表达相同意见。股东对同一议案出 现总议案与分议案重复投票时,以第一次有效投票为准。如股东先对分议案投票表 决,再对总议案投票表决,则以已投票表决的分议案的表决意见为准,其他未表决 的议案以总议案的表决意见为准;如先对总议案投票表决,再对分议案投票表决, 则以总议案的表决意见为准。

#### 二. 通过深交所交易系统投票的程序

投票时间为 2020 年 9 月 14 日的交易时间,即 9:15—9:25、9:30—11:30 和 13:00 —15:00。股东可以登录证券公司交易客户端通过交易系统投票。

#### 三. 通过深交所互联网投票系统投票的程序

互联网投票系统开始投票的时间为 2020 年 9 月 14 日上午 9:15 至下午 3:00。 股东通过互联网投票系统进行网络投票,需按照《深圳证券交易所投资者网络服务 身份认证业务指引》的规定办理身份认证,取得"深交所数字证书"或"深交所投 资 者 服 务 密 码 "。 具 体 的 身 份 认 证 流 程 可 登 录 互 联 网 投 票 系 统 [http://wltp.cninfo.com.cn](http://wltp.cninfo.com.cn/) 规则指引栏目查阅。

股东根据获取的服务密码或数字证书,可登录 [http://wltp.cninfo.com.cn](http://wltp.cninfo.com.cn/) 在 规定时间内通过深交所互联网投票系统进行投票。